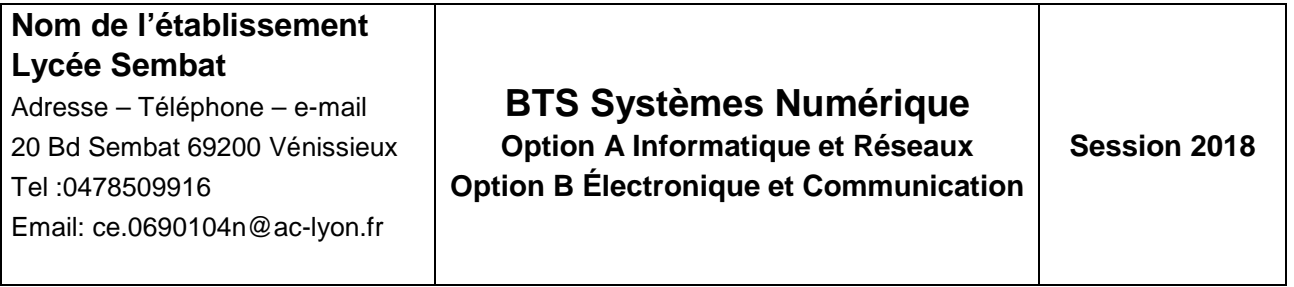

# **Robot de démonstration (Projet5) Modifié le 07/01/2118**

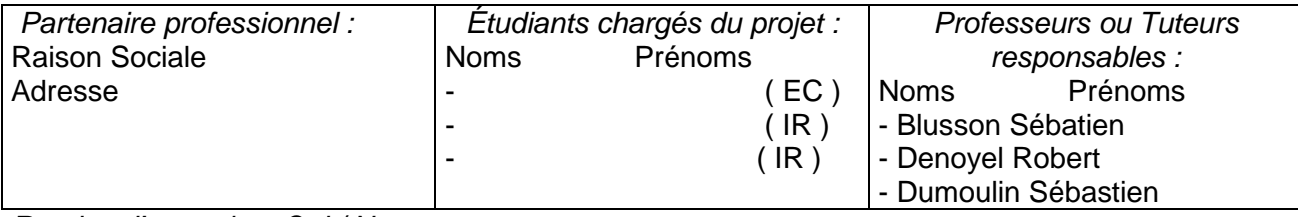

Reprise d'un projet : <del>Qui</del> / Non \_\_\_\_\_\_\_\_\_\_\_\_\_\_\_\_\_\_\_\_\_\_\_\_\_\_\_\_\_\_\_\_\_\_\_\_\_\_\_\_\_\_\_\_\_\_\_\_\_\_\_\_\_\_\_\_\_\_\_\_\_\_\_\_\_\_\_\_\_\_\_\_\_\_\_\_\_\_\_\_\_\_\_\_

### **Présentation générale du système supportant le projet :**

La société Cyber Robotics Ltd située à Cambridge ( Angleterre ) a fabriqué un robot appelé Cyber 310. La section STS SN en possède un.

Le produit étant ancien, la communication Robot-PC est obsolète ( Liaison parallèle sur prise Centronic et langage Forth ).

Il est proposé aux étudiants de concevoir une nouvelle communication, avec des modes de fonctionnement améliorés.

\_\_\_\_\_\_\_\_\_\_\_\_\_\_\_\_\_\_\_\_\_\_\_\_\_\_\_\_\_\_\_\_\_\_\_\_\_\_\_\_\_\_\_\_\_\_\_\_\_\_\_\_\_\_\_\_\_\_\_\_\_\_\_\_\_\_\_\_\_\_\_\_\_\_\_\_\_\_\_\_\_\_\_\_

### **Analyse de l'existant :**

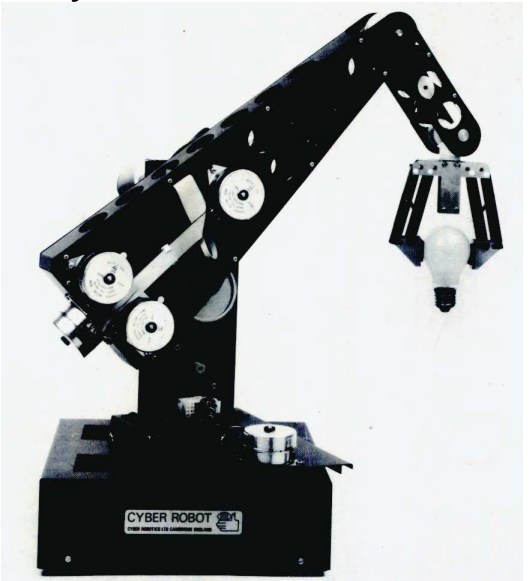

Le lycée possède l'embase du robot. Les cartes d'électronique d'origine sont défectueuses. Des essais ont été réalisés par un enseignant du secteur ( commandes série + carte gestion et puissance) Il existe aussi une carte alimentation ( 5V et alimentation moteurs MPP )

Une carte de test comprenant la gestion et les drivers des moteurs existe également ( communicatiion USB )

\_\_\_\_\_\_\_\_\_\_\_\_\_\_\_\_\_\_\_\_\_\_\_\_\_\_\_\_\_\_\_\_\_\_\_\_\_\_\_\_\_\_\_\_\_\_\_\_\_\_\_\_\_\_\_\_\_\_\_\_\_\_\_\_\_\_\_\_\_\_\_\_\_\_\_\_\_\_\_\_\_\_\_\_\_

## **Expression du besoin :** Diagramme d'exigence

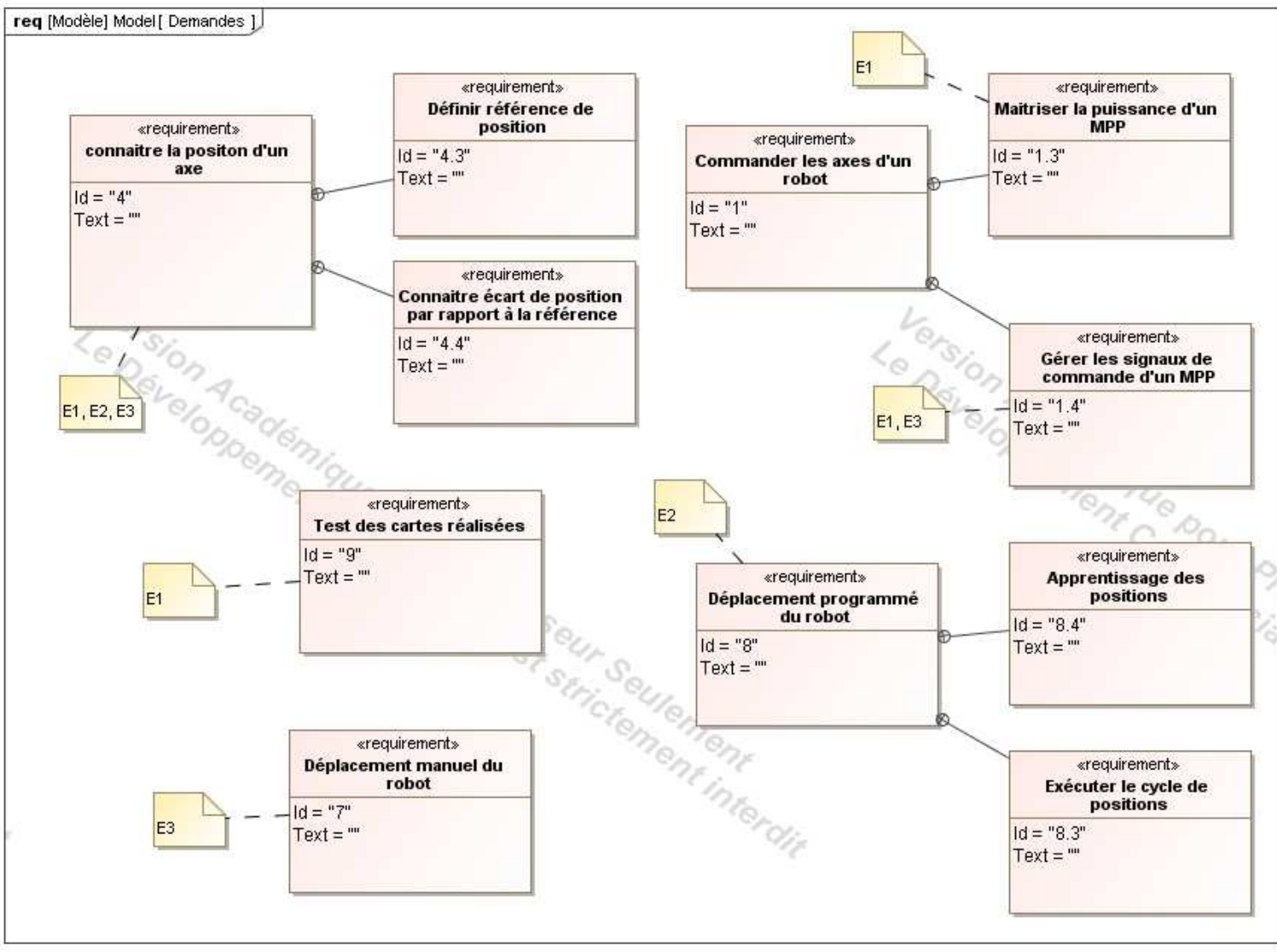

Lycée :Marcel Sembat **Page 2/12** Page 2/12

# Diagramme de contexte

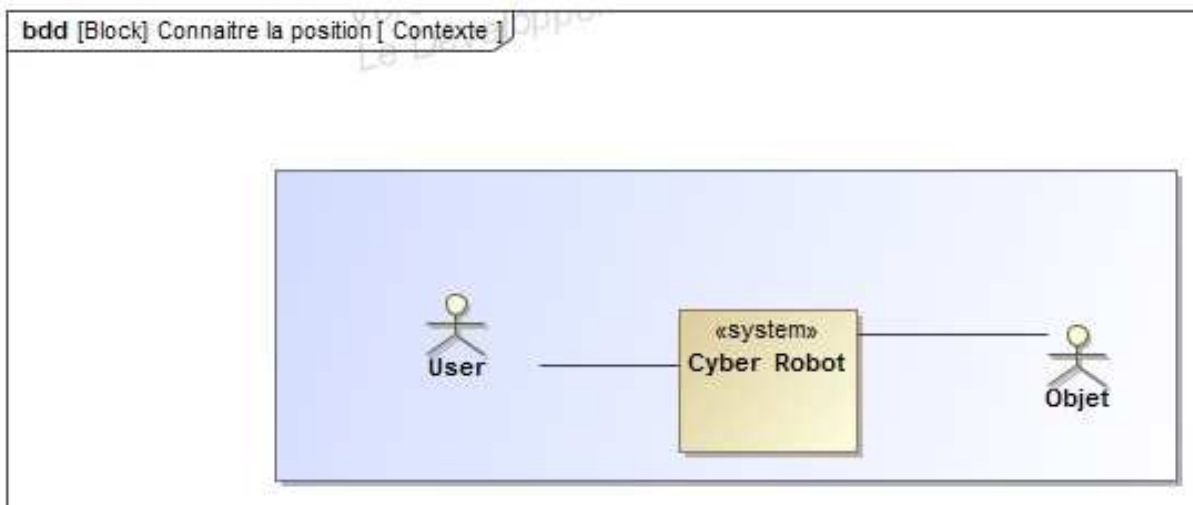

# Diagramme des cas d'utilisation

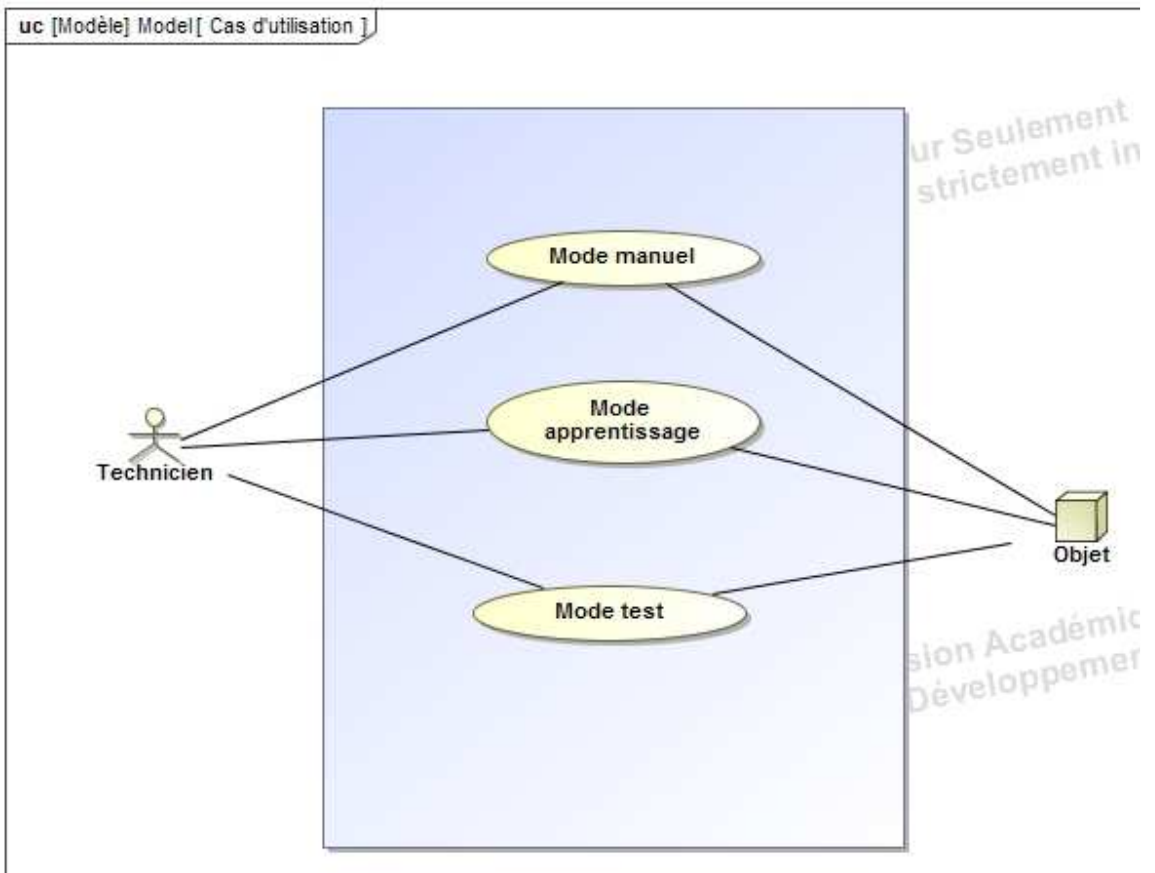

## Diagrammes de séquence Séquence en mode Test

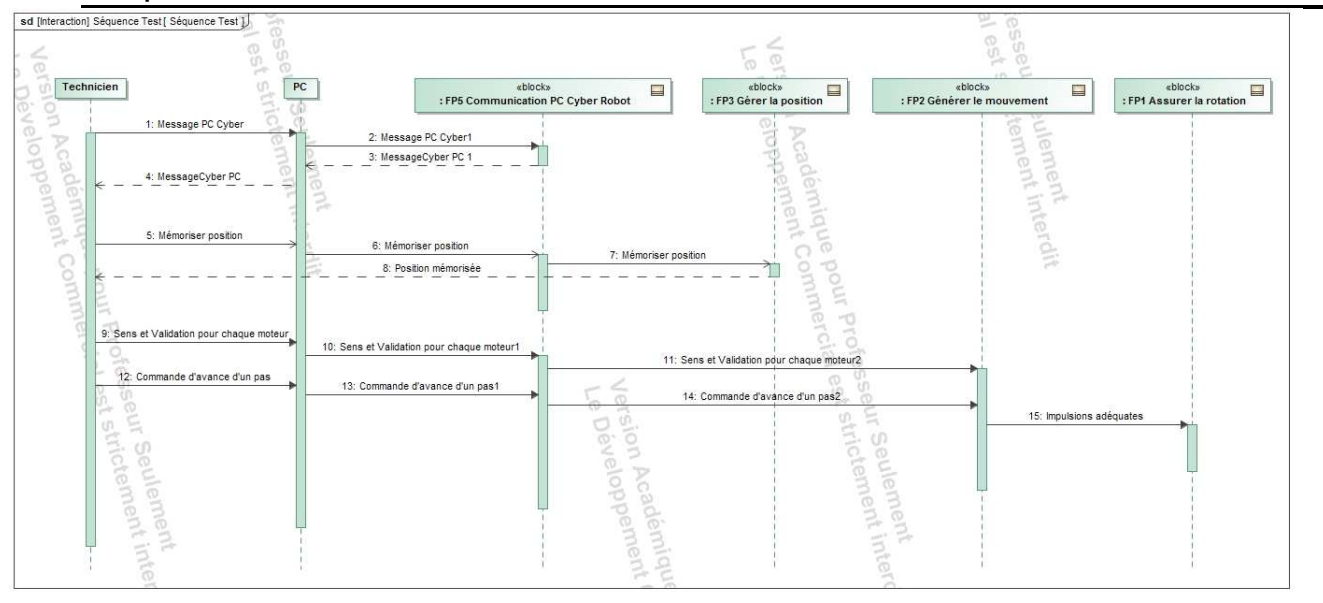

## Séquence en mode Apprentissage

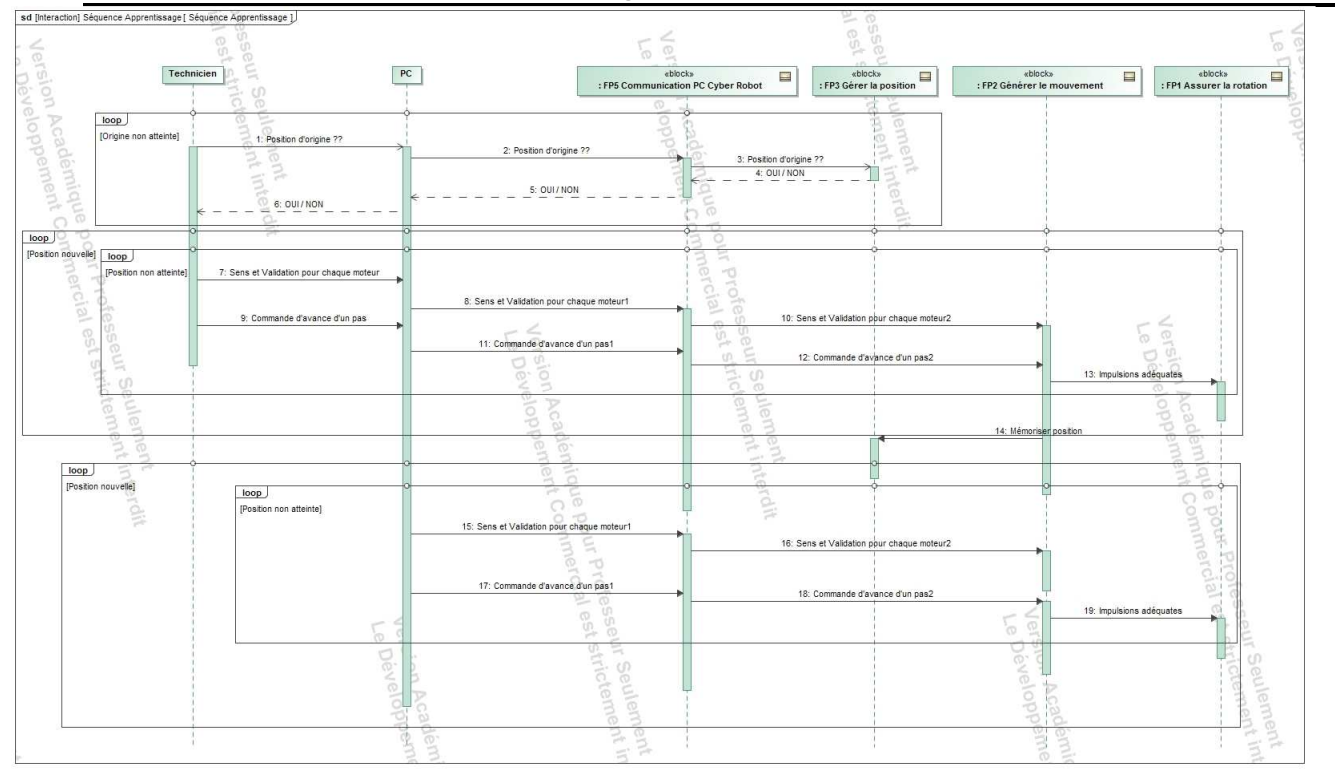

# Séquence en mode Manuel

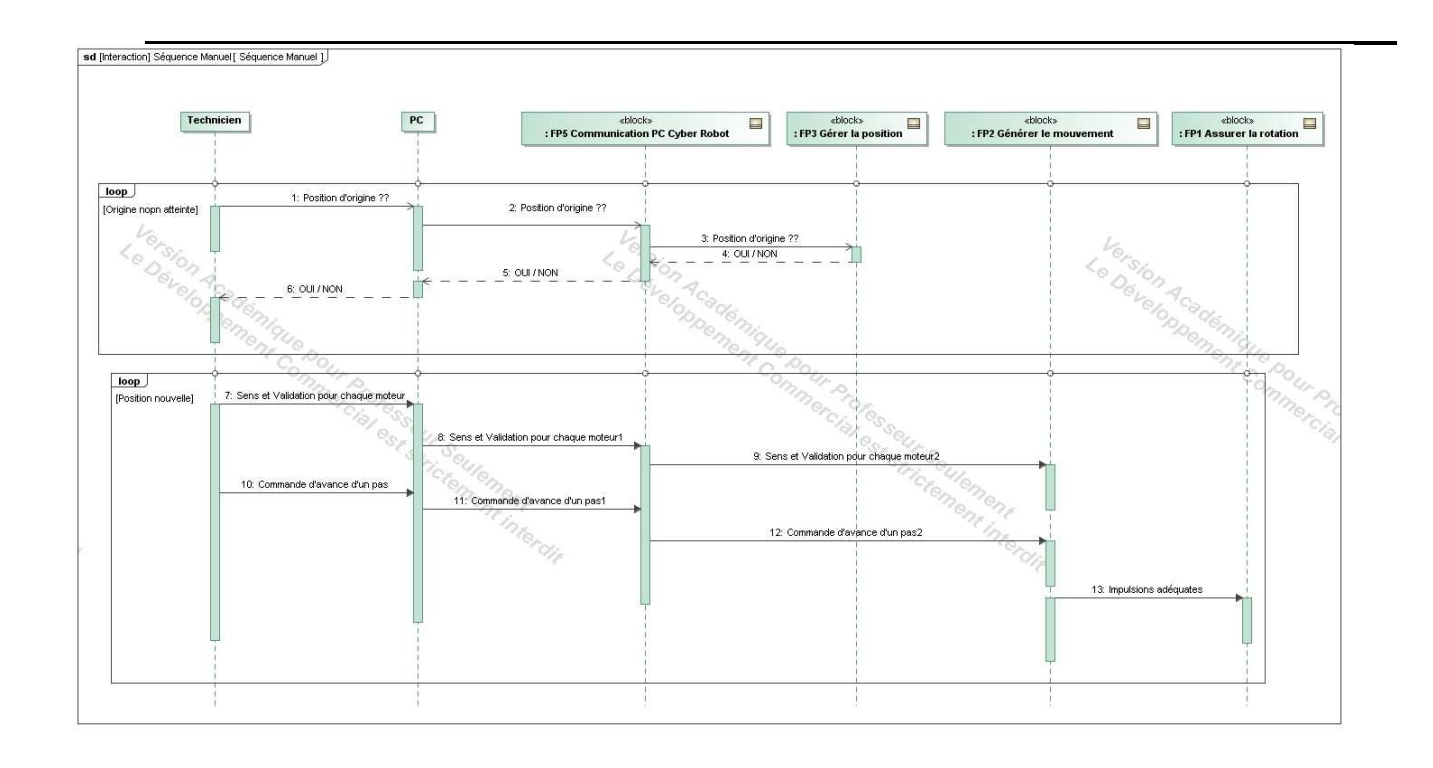

# Diagrammes des blocs

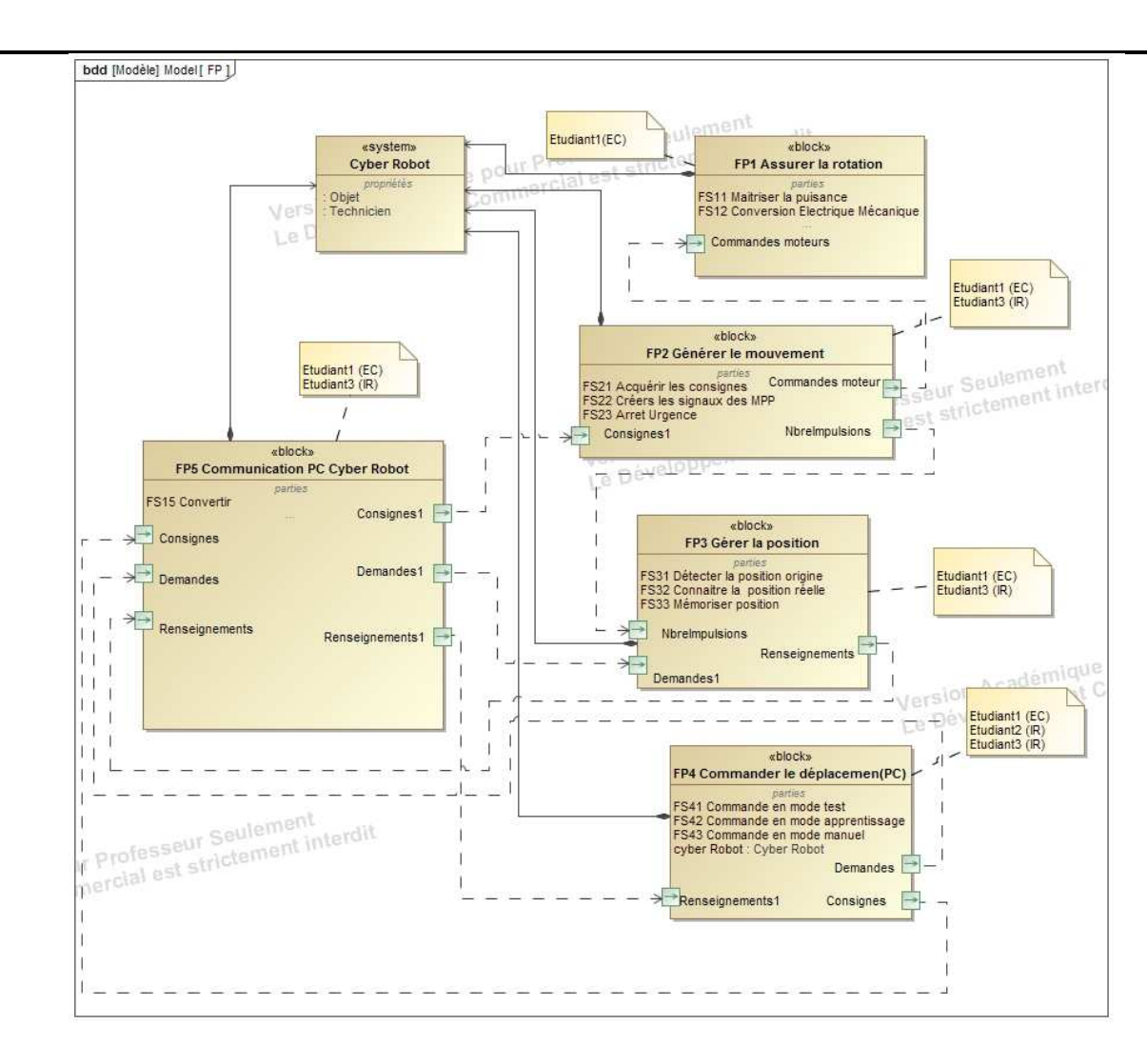

Lycée :Marcel Sembat Page 6/12 Session 2018

# **CONSIGNES DE PROGRAMMATION**

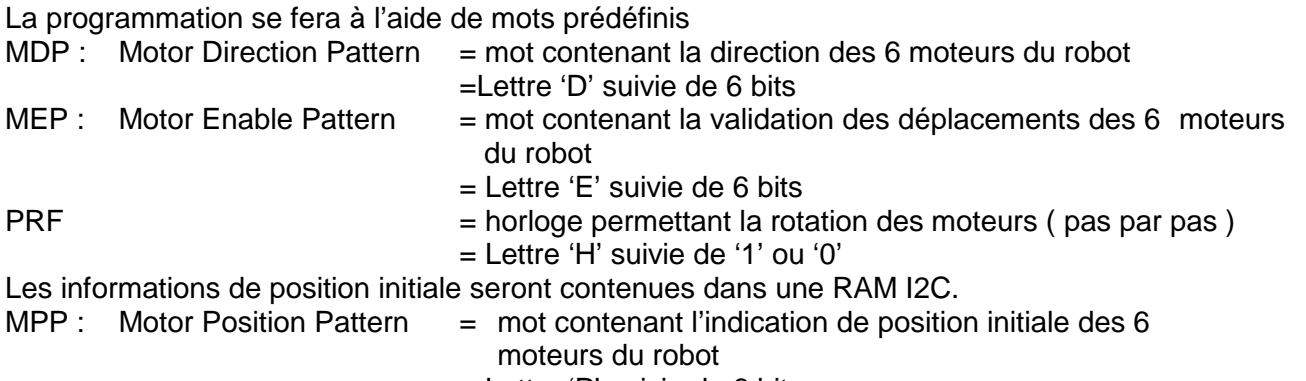

= Lettre 'P' suivie de 6 bits

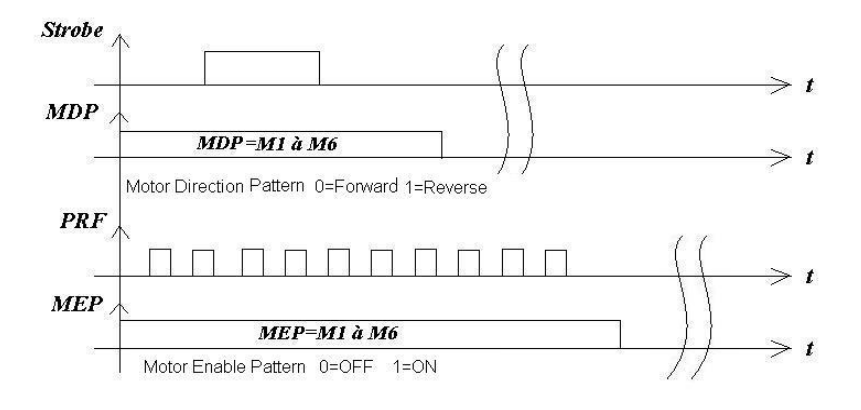

## **Énoncé des tâches à réaliser par les étudiants :**

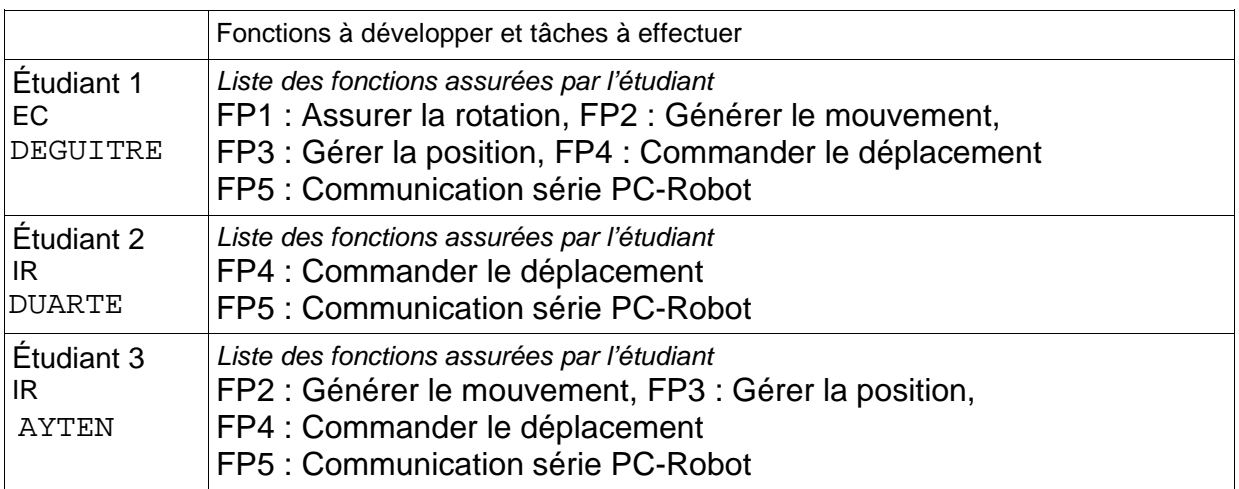

# **ETUDIANT 1 (EC)**

Il a la charge de construire 3 cartes ;

- Carte1 FP1 : Assurer la rotation
- Carte2 FP2 : Générer le mouvement
- Carte3 FP3 : Gérer la position FP5 : Communication série PC-Robot

Il a la charge d'assurer la programmation **( MODE TEST )** des fonctions qu'il a réalisées afin d'en tester le bon fonctionnement. Ces fonctions sont: :

- FP1 : Assurer la rotation
- FP4 : Commander le déplacement
- FP2 : Générer le mouvement
- FP3 : Gérer la position
- FP5 : Communication série PC-Robot

#### Remarque

La carte de puissance ( carte1) étant réalisée par l'étudiant 1, le robot pourra être piloté soit par la carte2 de cet étudiant soit par la carte Explorer8 de l'étudiant3.

Pour se faire, l'étudiant 1 réalisera une carte spécifique appelée carte3 contenant FP3 (Gérer la position) et FP5(Communication série PC-Robot).

Elle permettra une communication USB, Wifi ou Bluetooth et un échange d'informations par l'intermédiaire d'une RAM I2C.

Cette carte3 se connectera sur la carte2 ou sur la carte Explorer8 par l'intermédiaire d'un connecteur de type MikroBUS.ou PMOD ( cf Explorer8)

**La programmation devra respecter les** CONSIGNES DE PROGRAMMATION **de la page 7.** 

Proposition technologique : PIC16F876 ou PIC 16F877 CCS IDE Pont en H : L298 Mémoire I2C : 27C04 Module Bluetooth Dagu Module Wifi ESP 8266 Module USB PL2303

# **Etudiant 2 (IR)**

Il a la charge de réaliser une IHM de contrôle **( MODE APPRENTISSAGE )** permettant d'assurer le fonctionnement en mode Apprentissage :

Cette IHM permettra le fonctionnement de :

- FP4 : Commander le déplacement
- FP2 : Générer le mouvement
- FP3 : Gérer la position
- FP5 : Communication série PC-Robot

### Remarque

La carte de puissance ( carte1) étant réalisée par l'étudiant 1, le robot pourra être piloté soit par la carte2 de cet étudiant soit par la carte Explorer8 de l'étudiant3.

**L'IHM devra respecter les** CONSIGNES DE PROGRAMMATION **de la page 7.** 

Proposition technologique :

 $C++$  (QT)

# **Etudiant 3 (IR)**

Il a la charge d'assurer la programmation d'une carte Explorer8 de Microchip **( MODE MANUEL )** permettant d'assurer le fonctionnement en mode Manuel :

Cette programmmation permettra le fonctionnement de :

- FP4 : Commander le déplacement
- FP2 : Générer le mouvement
- FP3 : Gérer la position
- FP5 : Communication série PC-Robot

### Remarque

La carte de puissance ( carte1) étant réalisée par l'étudiant 1, le robot pourra être piloté soit par la carte2 de cet étudiant soit par la carte Explorer8 de l'étudiant3.

Pour se faire, l'étudiant 1 réalisera une carte spécifique appelée carte3 contenant FP3 (Gérer la position et FP5 : Communication série PC-Robot).

Elle permettra une communication USB, Wifi ou Bluetooth et un échange d'informations par l'intermédiaire d'une RAM I2C.

Cette carte3 se connectera sur la carte2 ou sur la carte Explorer8 par l'intermédiaire d'un connecteur de type MikroBUS.ou PMOD ( cf Explorer8)

### **La programmation devra respecter les** CONSIGNES DE PROGRAMMATION **de la page 7.**

Proposition technologique :

Carte Explorer8 à base de 16F1719

MPLABX IDE

XC8

## **Description structurelle du système :**

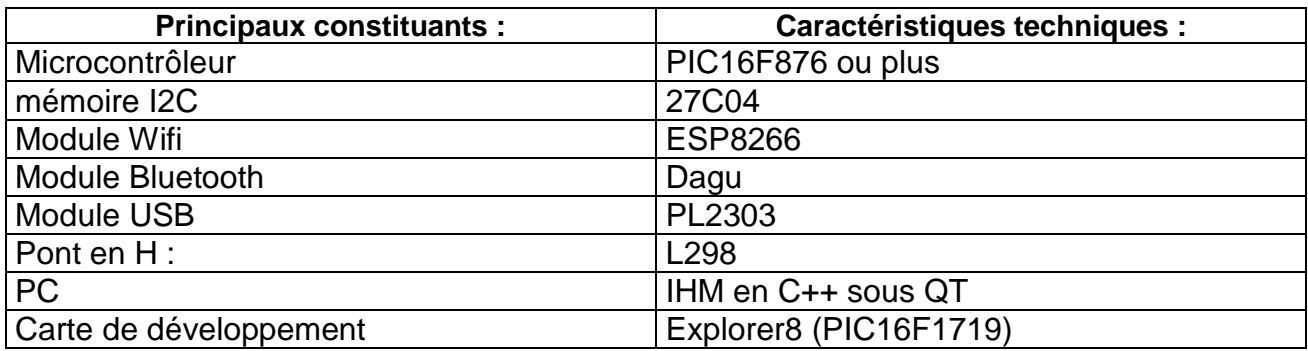

## **Inventaire des matériels et outils logiciels à mettre en œuvre par le candidat :**

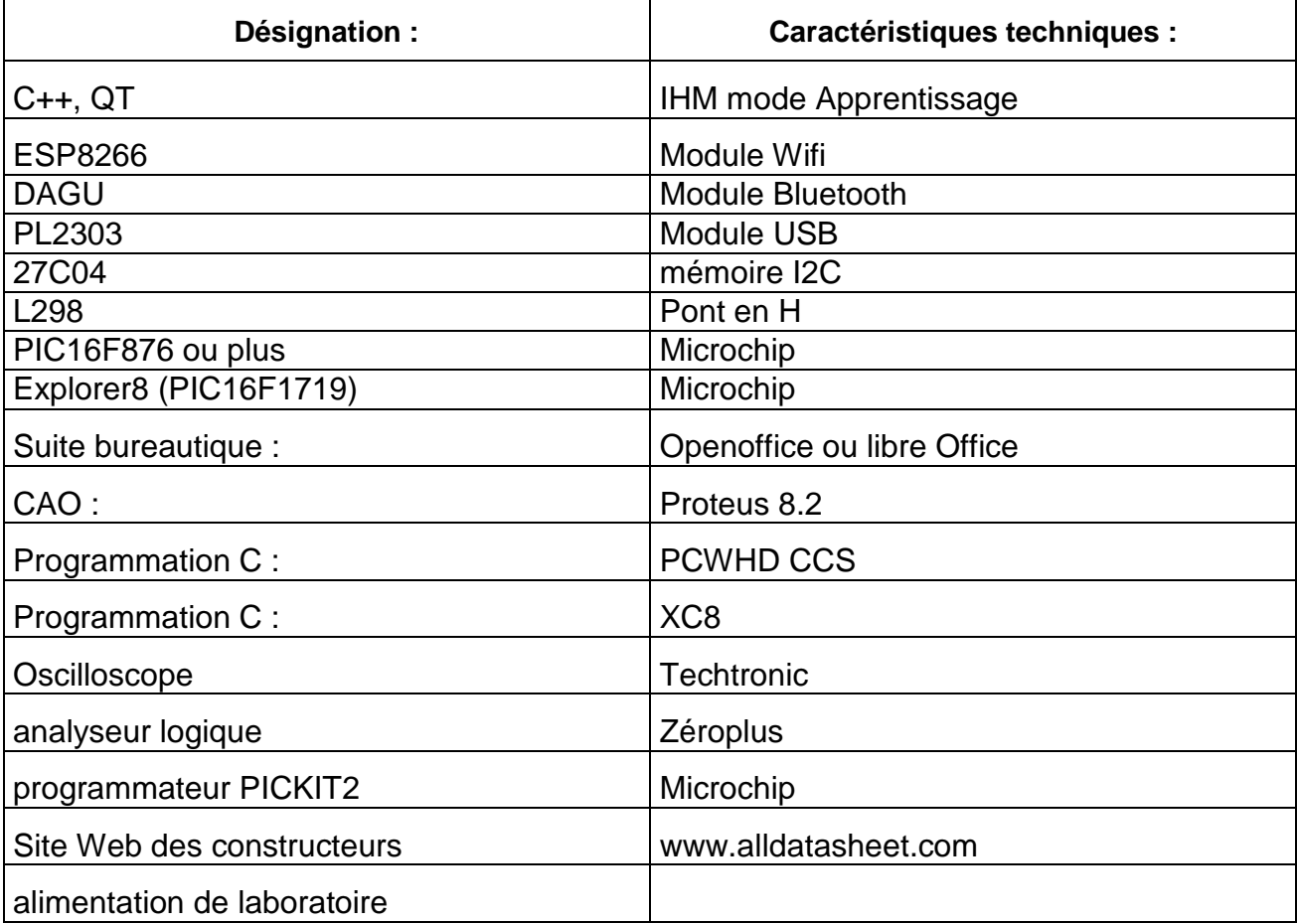

Joindre en annexe, les documents explicitant le projet : photos, fiches techniques descriptives, procédé(s) mis en œuvre, cahier des charges simplifié, schémas etc…

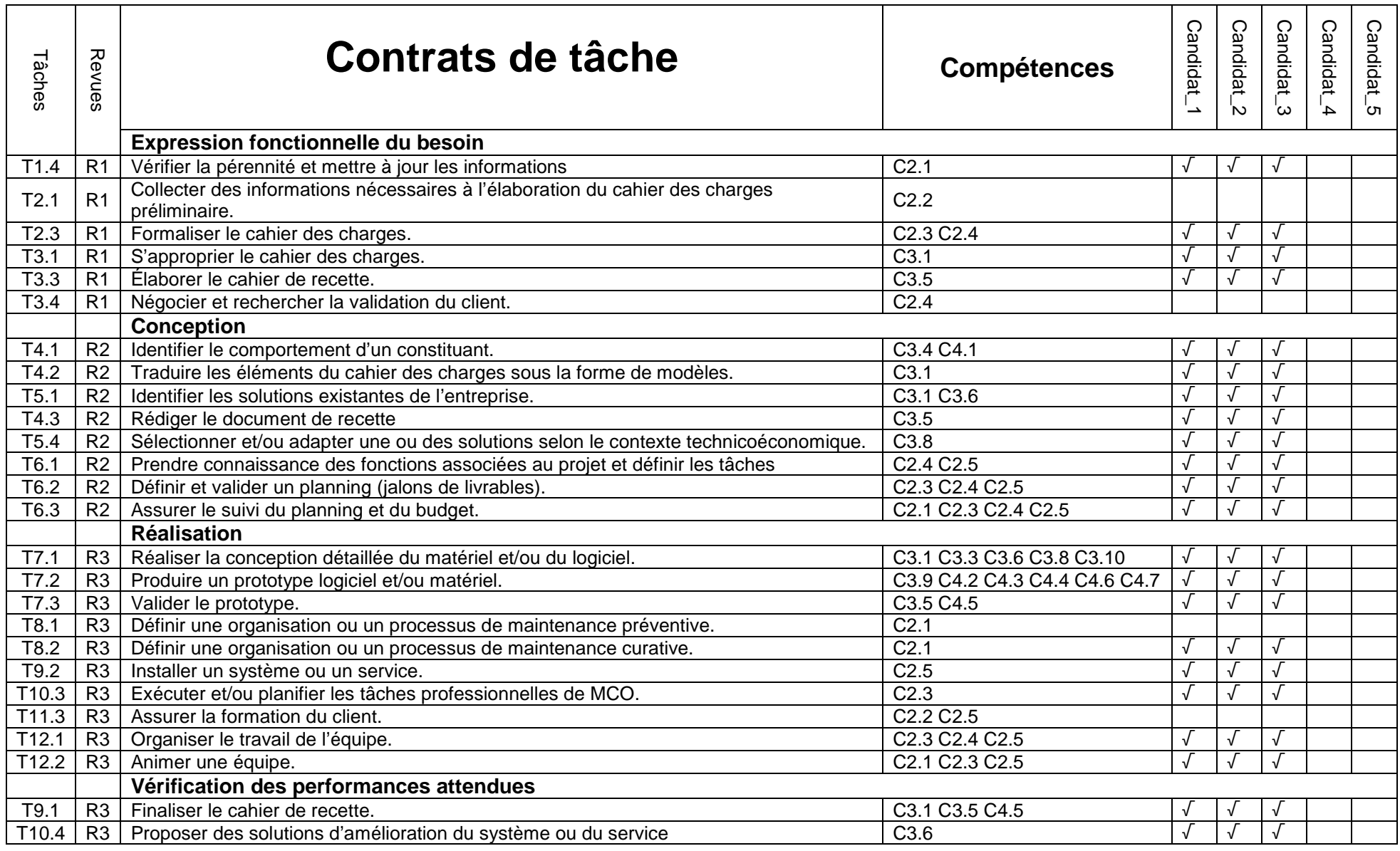

■ Les concepts et les outils mis en œuvre par le candidat (1-2-3-4-5)... correspondent au niveau des exigences techniques attendu pour cette formation :

## **oui / à reprendre** pour le candidat (1-2-3-4-5)

 L'énoncé des tâches à réaliser par le candidat (1-2-3-4-5)… est suffisamment complet et précis :

### **oui / à reprendre** pour le candidat 1-2-3-4-5

 Les compétences requises pour la réalisation ou les tâches confiées au candidat (1-2-3-4-5) sont en adéquation avec les savoirs et savoir-faire exigés par le référentiel :

### **oui / à reprendre** pour le candidat (1-2-3-4-5)

Le nombre d'étudiants est adapté aux tâches énumérées :

### **oui / trop / insuffisant**

### **Commentaires**

Date : Le président de la commission